## **Gradebook Tasks Quick Reference**

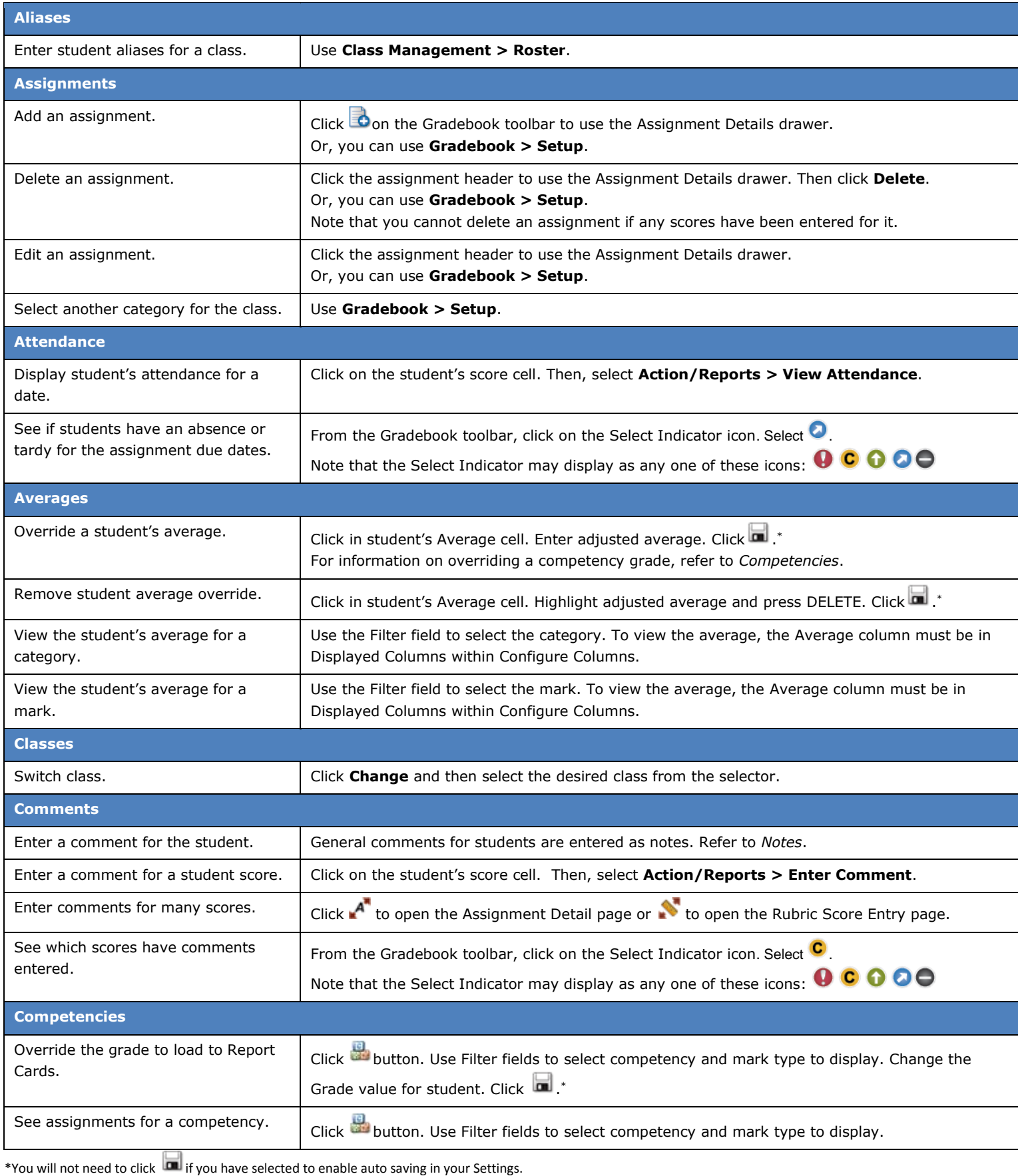

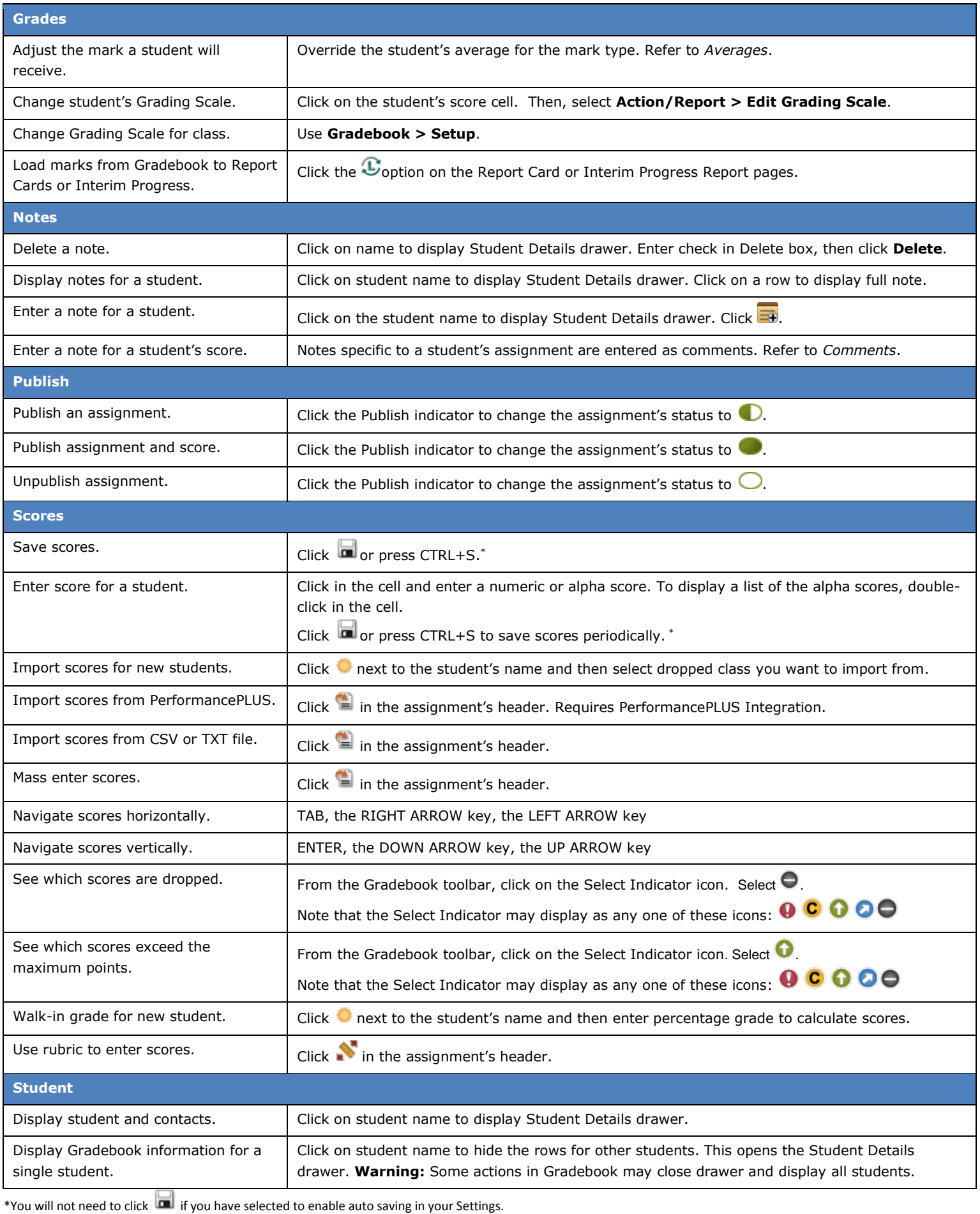